<< CorelDRAW12

, tushu007.com

<< CorelDRAW12 >>

- 13 ISBN 9787542730282
- 10 ISBN 7542730282

出版时间:2006-4

页数:304

512000

extended by PDF and the PDF

http://www.tushu007.com

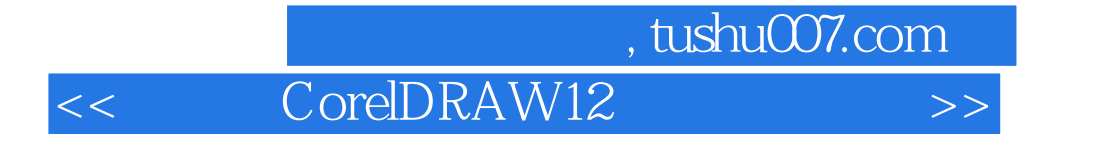

 $CorelDRAW12$ 

12 CoreIDRAW12

 $VI$ 

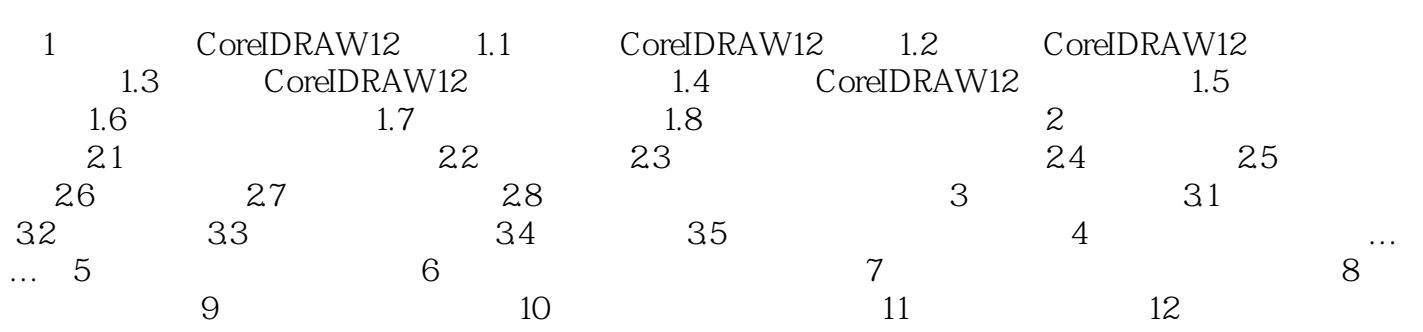

CoreIDRAW12

本站所提供下载的PDF图书仅提供预览和简介,请支持正版图书。

更多资源请访问:http://www.tushu007.com